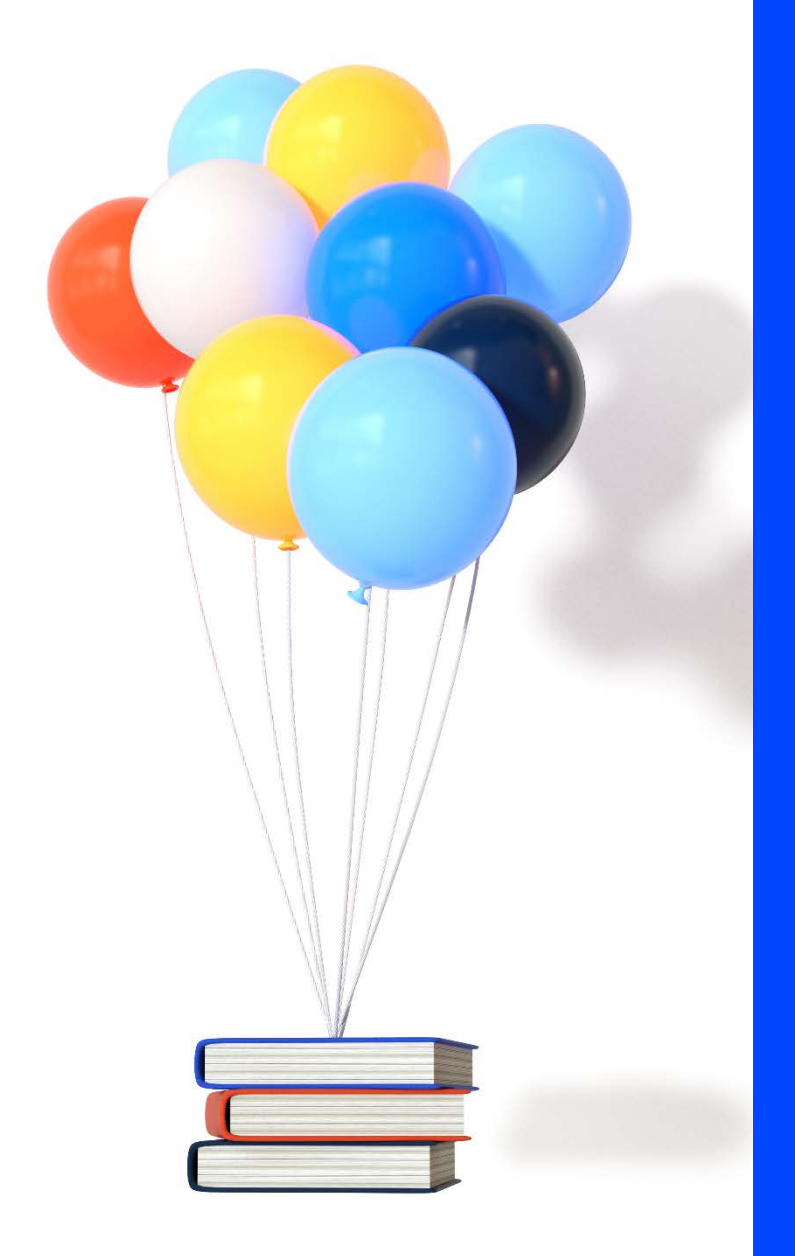

# **PREREQUIS TECHNIQUES**

## **Cegid XRP/HR Sprint**

**SaaS**

Version 1.00 du 15/06/2019 Document Public

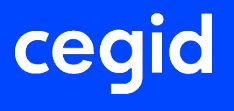

## **SOMMAIRE**

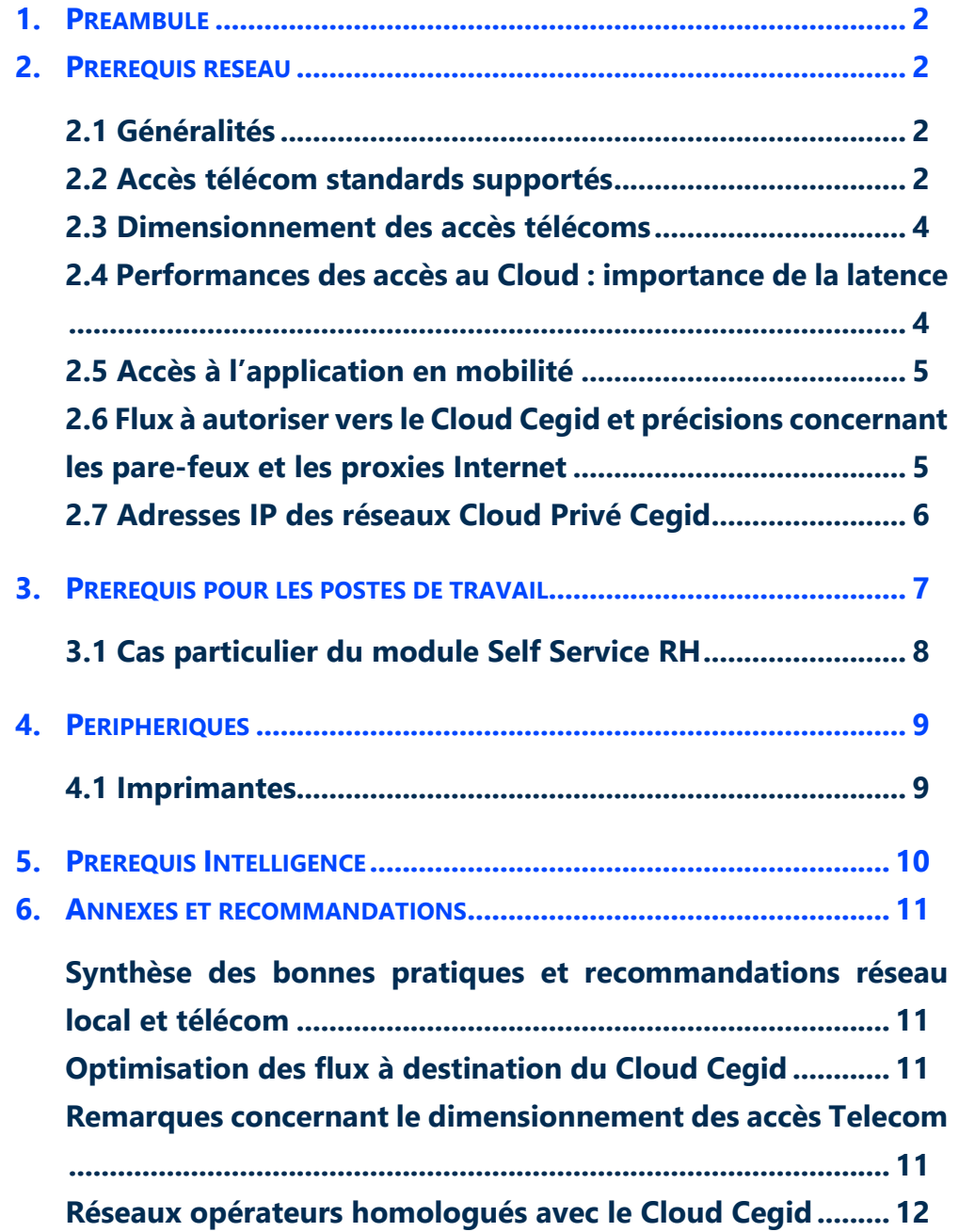

## <span id="page-2-0"></span>**1. PREAMBULE**

Ce document décrit les prérequis techniques associés à la solution Cegid XRP/HR Sprint en mode SaaS (Software as a Service) éditée, hébergée et exploitée par Cegid.

Ce document couvre les prérequis techniques relatifs aux aspects réseau et Télécom, aux postes de travail, et aux périphériques. Le respect de ces prérequis techniques est essentiel au bon fonctionnement de la solution Cegid XRP/HR Sprint. La responsabilité de Cegid ne pourra être engagée en cas de dysfonctionnement de la solution lié à leur non-respect.

Dans le cas d'une utilisation d'autres solutions Cegid, le Client doit s'assurer de respecter les recommandations communes à l'ensemble de l'offre proposée. Pour un conseil personnalisé, contactez votre Ingénieur Commercial.

Si les utilisateurs sont répartis sur des sites géographiques distincts, il appartient au client de vérifier les tests de latences depuis chacun des sites utilisateurs recensés.

## <span id="page-2-1"></span>**2. PREREQUIS RESEAU**

#### <span id="page-2-2"></span>**2.1 Généralités**

Les solutions **Cegid XRP/HR Sprint** sont entièrement hébergées et exploitées par Cegid. Les prérequis liés aux aspects de télécommunications sont relatifs à des connexions de sites en France métropolitaine.

**L'expérience utilisateur** de solutions On Demand dépend principalement des temps de réponses entre le poste de l'utilisateur et le Cloud Cegid.

Chacun des éléments de la chaîne qui relient le poste de travail jusqu'au Cloud doivent être pris en considération. Pour travailler dans de bonnes conditions, l'infrastructure réseaux et télécoms du client doit disposer d'une bande passante suffisante et d'une faible latence (cf. § 2.4).

Les clients accèdent à leur solution **Cegid XRP/HR Sprint** au travers d'une infrastructure télécom mise en place par leurs soins et qui doit être en adéquation avec les recommandations techniques de Cegid décrites dans les paragraphes suivants.

<span id="page-2-3"></span>Les modes de connexion possibles et les accès télécom supportés en standard sont fonction de chaque solution **Cegid XRP/HR Sprint**.

#### **2.2 Accès télécom standards supportés**

Le service **Cegid XRP/HR Sprint** est accessible par l'ensemble des utilisateurs via ces 2 types de réseaux :

• Réseau public Internet.

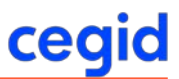

• Réseau privé opérateur homologué par Cegid

#### <span id="page-4-0"></span>**2.3 Dimensionnement des accès télécoms**

Les indications fournies ci-après ne constituent pas un engagement de la part de Cegid car elles dépendent de vos usages et de la qualité de la liaison fournie par votre opérateur.

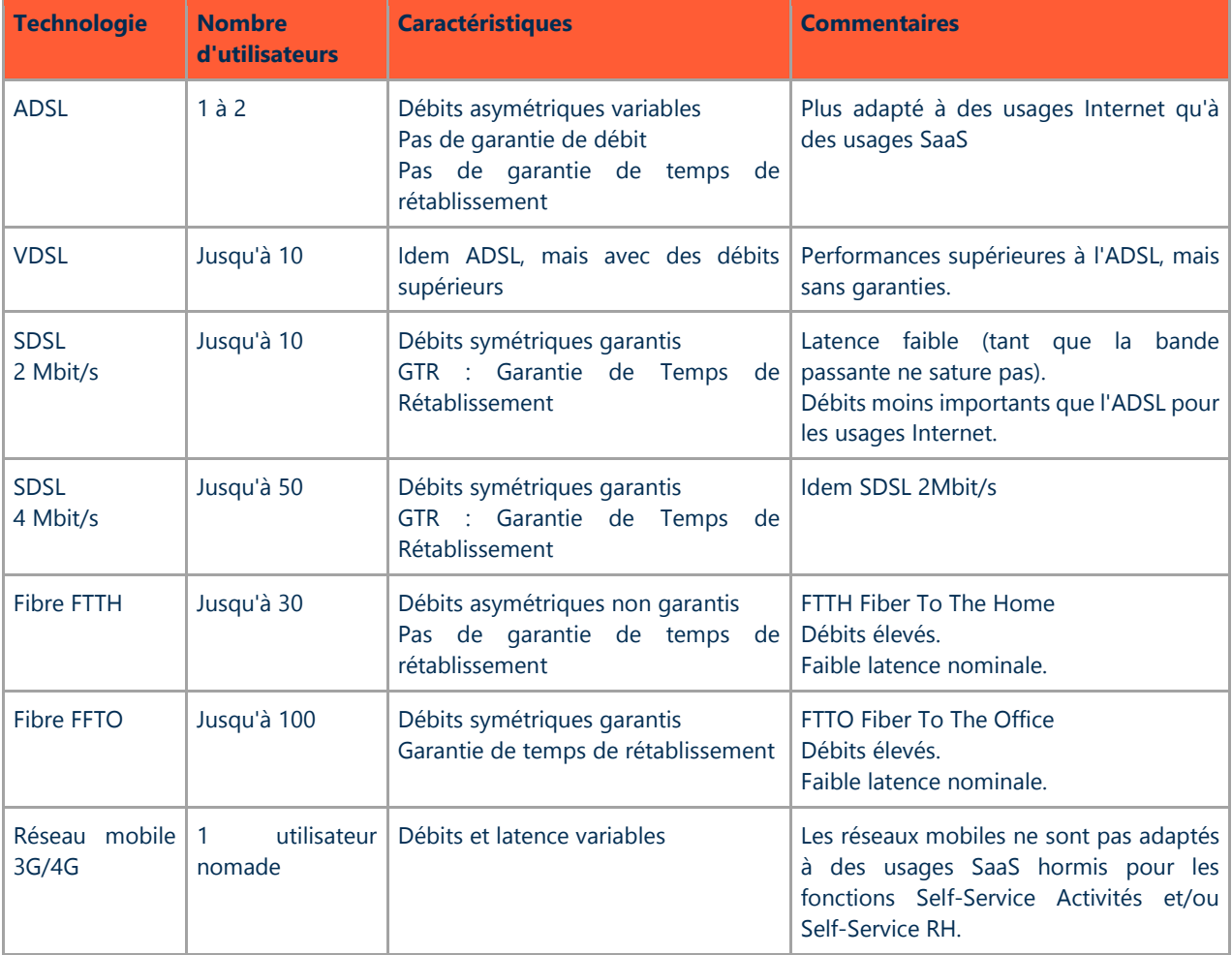

## <span id="page-4-1"></span>**2.4 Performances des accès au Cloud : importance de la latence**

La latence mesure en ms (millisecondes) le temps aller-retour entre le poste d'un utilisateur et le Cloud Cegid.

**Les flux interactifs à destination du Cloud Cegid doivent** avant tout **bénéficier d'une latence faible** et surtout ne pas être perturbés par d'autres flux tels que des mises à jour (système, antivirus ou logiciel), des échanges de fichiers volumineux, des flux audio ou vidéo, ou tout autres flux « récréatifs ».

**La latence peut varier fortement** en fonction de l'utilisation de la liaison télécom.

- Dès lors que la capacité de la liaison approche de la saturation, des pics de latence peuvent apparaître.
- Il peut être nécessaire de redimensionner la liaison télécom ou bien de prioriser les flux à destination du Cloud Cegid.

#### **Latence et ressenti utilisateur**

- En dessous de 50 ms, le ressenti utilisateur est excellent.
- Entre 50 et 100 ms, le ressenti utilisateur est acceptable.
- Au-delà de 100 ms, l'expérience utilisateur se dégrade fortement.

#### <span id="page-5-0"></span>**2.5 Accès à l'application en mobilité**

L'utilisation en mobilité (à travers des réseaux mobiles type 3G, 4G ou satellite) des fonctionnalités de **Cegid XRP/HR Sprint** n'est pas adaptée et n'est pas validée.

En revanche, l'utilisation en mobilité des fonctions **Self-Service Activités** ou **Self-Service RH** est supportée dans le respect des prérequis définis ci-après.

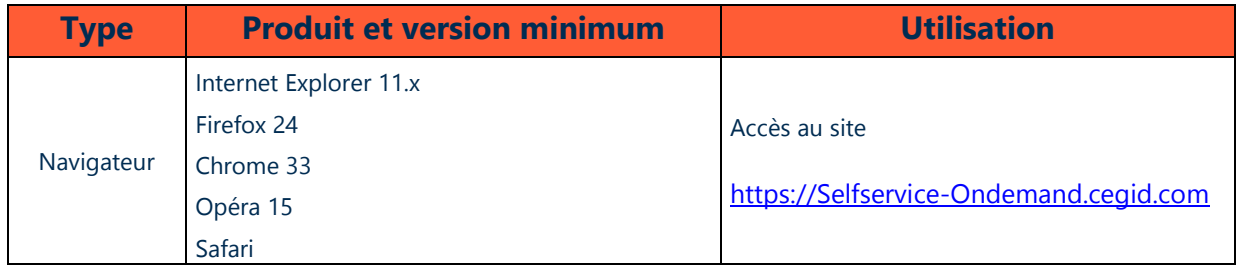

## <span id="page-5-1"></span>**2.6 Flux à autoriser vers le Cloud Cegid et précisions concernant les pare-feux et les proxies Internet**

- Les flux TCP 443 doivent être ouverts en sortie à destination du Cloud Cegid.
- L'utilisation de proxies Internet est déconseillée.
	- o Si votre organisation utilise des proxies, il est recommandé d'exclure les flux à destination du Cloud Cegid et des domaines Internet correspondant à vos applications SaaS.
- Si vous utilisez un proxy http (ou Internet), il est recommandé de ne pas faire transiter les flux liés à la solution SaaS au travers de ce proxy http ; les modules applicatifs du proxy pouvant engendrer des ralentissements ou des déconnexions.
	- **Les flux à exclure au niveau du proxy sont les suivants :**

https://\*.cegid.com

• **L'Url d'accès à l'applicatif est la suivante :** 

<https://yourcegidy2-ondemand.cegid.com/Cegid.QuickLaunch/>

- Le client de la solution **Cegid XRP/HR Sprint** gère le fait que le proxy demande une authentification de type Windows pour accorder ou non un passage de flux vers la plateforme d'hébergement. Cette authentification Windows se fera avec les éléments de connexion courants du compte utilisateur, si ce dernier est refusé, aucune demande de saisie ne sera faite (pas d'emprunt d'identité possible), la connexion à la plateforme sera donc refusée.
- L'accès à la plateforme **Cegid XRP/HR Sprint** depuis le poste client se réalise grâce au module QuickLaunch.

Ce module communique les éléments de connexion du poste client vers la plateforme : choix du module, société (base), nom utilisateur, mot de passe. Ce module de connexion s'appuie sur la présence du Framework .Net 4.0 Client Profile minimum, et les éléments de passage de proxy et de vérification de certificat, sont sous traités à Windows.

• Le support client Cegid peut réaliser, en cas de nécessité, une prise de contrôle à distance sur le poste client utilisateur, à ce titre, le sit[e https://www.teamviewer.com](https://www.teamviewer.com/) doit être accessible.

#### <span id="page-6-0"></span>**2.7 Adresses IP des réseaux Cloud Privé Cegid**

Si vous utilisez un accès dédié au Cloud Cegid (qu'il s'agisse d'un accès Internet dédié ou d'un accès VPN opérateur homologué avec le Cloud Cegid), vous devrez adapter le routage de votre réseau local en tenant compte des adresses IP ci-dessous.

- **91.205.116.0/22**
- **193.242.174.0/23**

## <span id="page-7-0"></span>**3. PREREQUIS POUR LES POSTES DE TRAVAIL**

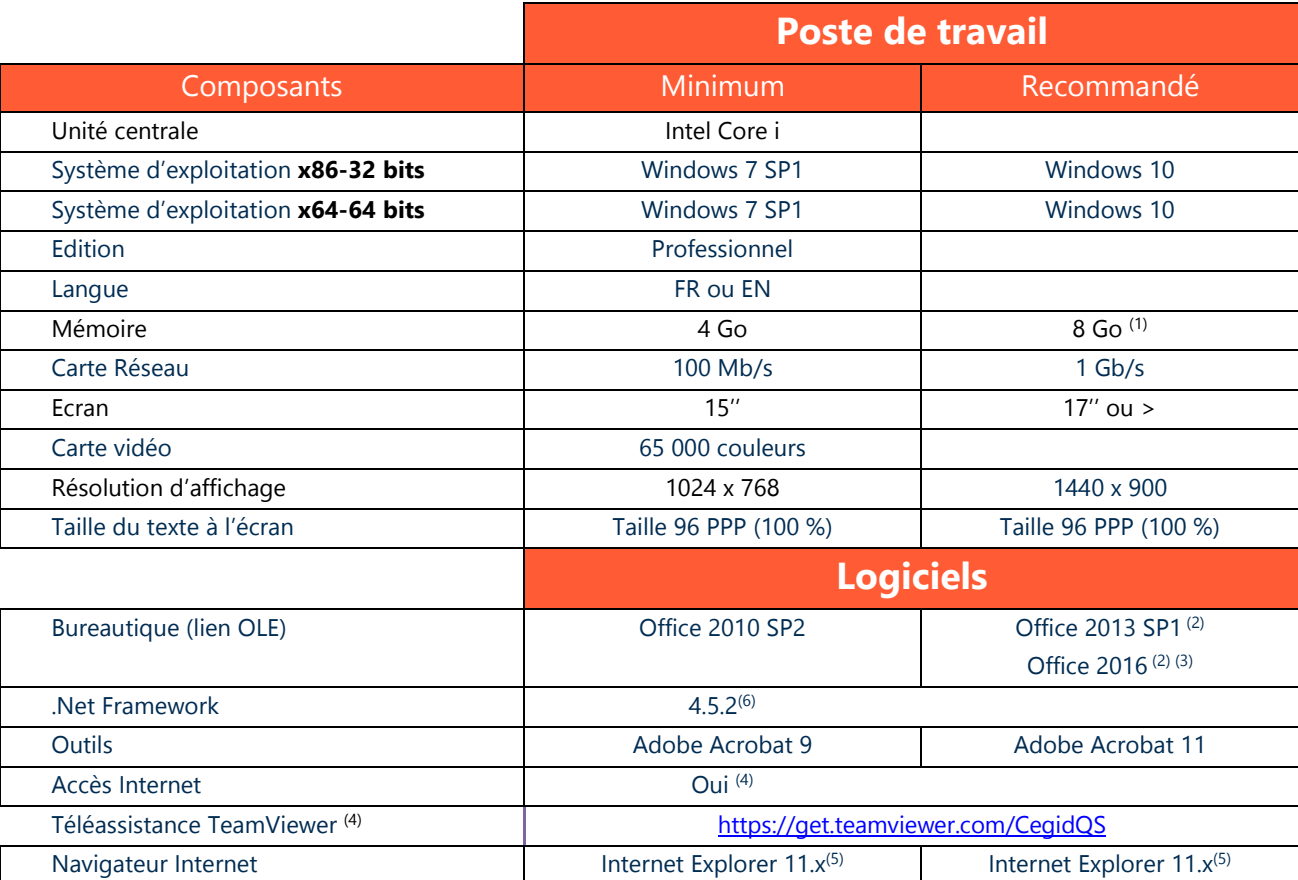

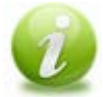

Un droit de niveau « administrateur » est requis lors de la phase d'installation d'une application Cegid, l'utilisation ultérieure de l'application et sa mise à jour peut se faire avec des privilèges standards.

 $(1)$  Eléments à augmenter selon étude (système d'exploitation, nombre d'applications locales, etc...). <sup>(2)</sup> Microsoft recommande l'installation de la version 32 bits d'Office 2010/2013/2016, y compris sur des environnements 64 bits.

(3) Office 2013/2016 est supporté sur Windows 7 et Windows 8/8.1/10.

(4) Un accès à Internet est nécessaire aussi bien pour une prise de main à distance par les équipes de support client Cegid (outil Team Viewer) que pour des mises à jour systèmes importantes lorsque celles-ci ne sont pas délivrées par un autre outil de déploiement (correctifs systèmes critiques, mise à jour des listes de certificats …).

(5) Après le 12/01/2016 seule la dernière version d'Internet Explorer disponible pour une plateforme système elle-même supportée, pourra recevoir du support et des correctifs (notamment de sécurité). Informations complémentaires à l'adresse suivante [http://blogs.msdn.com/b/ie/archive/2014/08/07/stay-up-to-date-with-internet-explorer.aspx.](http://blogs.msdn.com/b/ie/archive/2014/08/07/stay-up-to-date-with-internet-explorer.aspx)

(6) Après le 12/01/2016, les versions de Framework 4, 4.5 et 4.5.1 ne recevront plus de mises à jour Microsoft au profit de la version 4.5.2. Informations complémentaires à l'adresse suivante : [http://blogs.msdn.com/b/dotnet/archive/2014/08/07/moving-to-the-net-framework-4-5-2.aspx.](http://blogs.msdn.com/b/dotnet/archive/2014/08/07/moving-to-the-net-framework-4-5-2.aspx)

#### <span id="page-8-0"></span>**3.1 Cas particulier du module Self Service RH**

L'application web Cegid HR Sprint Self-Service est utilisable à partir d'un navigateur internet. JavaScript doit être activé à partir de votre navigateur internet.

En mode Desktop, le poste de travail doit être équipé de :

- Un accès internet,
- Un navigateur Web,
- Une solution pour l'ouverture des PDF,
- Excel.

En mode Mobilité, la tablette ou Mobile doivent être équipés de :

- Une connexion Wifi ou réseau mobile
- Un navigateur web

Liste des navigateurs et versions supportées :

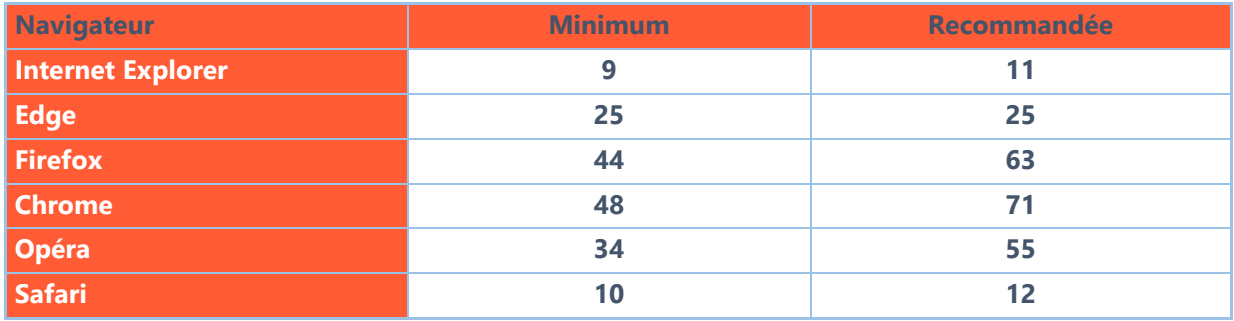

Conseil : Afin de bénéficier d'un rendu optimum il est conseillé d'utiliser un navigateur ayant bénéficié d'optimisation JavaScript.

## <span id="page-9-0"></span>**4. PERIPHERIQUES**

#### <span id="page-9-1"></span>**4.1 Imprimantes**

La partie édition de la solution **Cegid XRP/HR Sprint** dispose de sa propre technologie de génération d'impression, basée sur la génération de flux PDF, fonctionnant de manière autonome (pas d'ajout de produit tiers nécessaire). Elle utilise l'infrastructure d'impression de l'environnement Windows. Il convient de s'assurer que les périphériques d'impression disposent de pilotes d'impression certifiés.

L'état est créé sous forme de flux PDF, le résultat est visualisable avant impression. Une fois le fichier PDF transféré sur le poste client, l'utilisateur a toute liberté pour imprimer sur l'imprimante laser de son choix (local, réseau, …)

Un mode streaming est implémenté (envoi d'un document important page par page afin d'optimiser les infrastructures réseau), il est possible de commencer à consulter le « document streamé » alors qu'il est encore en cours de transfert.

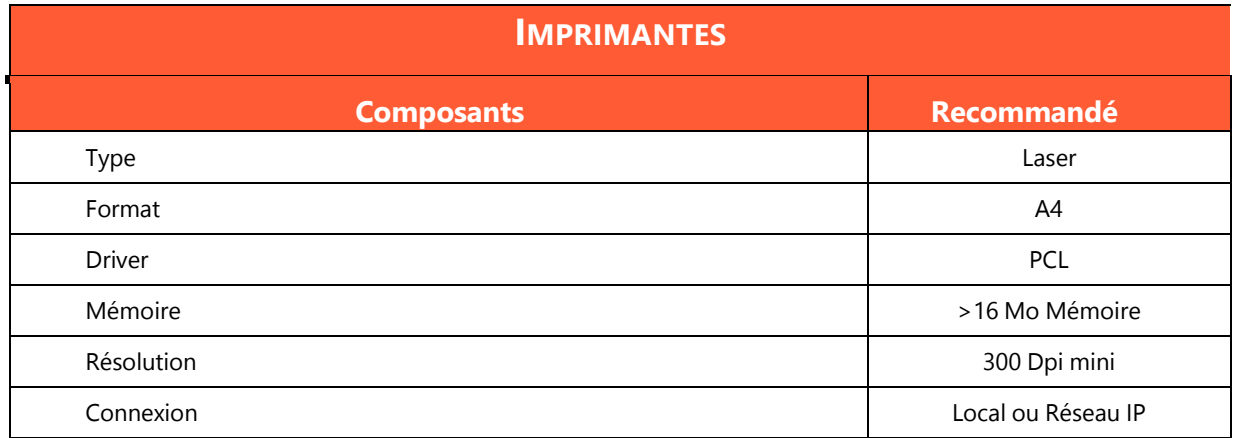

#### **Attention :**

- L'utilisation de pilote PCL 6 est possible, à défaut de disponibilité de pilotes PCL 5
- L'utilisation de pilote PostScript est fortement déconseillée pour l'impression des produits Cegid.

## <span id="page-10-0"></span>**5. PREREQUIS INTELLIGENCE**

A l'usage des utilisateurs du module Finances Intelligence On Demand uniquement.

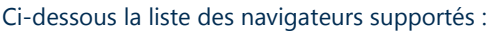

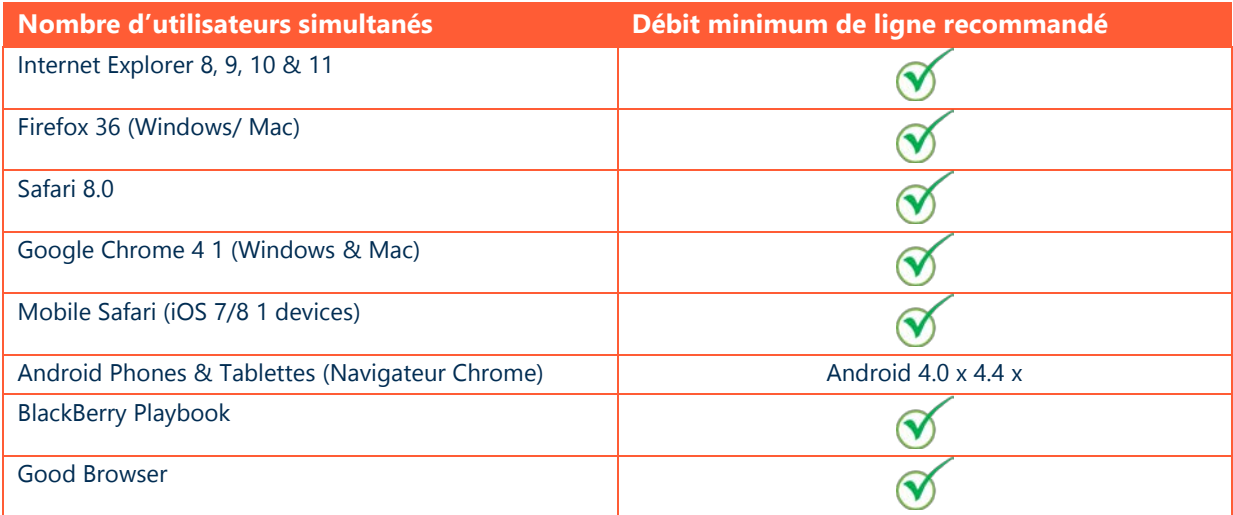

## <span id="page-11-0"></span>**6. ANNEXES ET RECOMMANDATIONS**

#### <span id="page-11-1"></span>**Synthèse des bonnes pratiques et recommandations réseau local et télécom**

#### **Réseau local**

- Privilégier les connexions filaires Ethernet ainsi qu'un câblage et des équipements réseaux performants (switch manageables récents).
- Éviter les connexions en Wifi car elles peuvent engendrer des latences élevées aléatoires.

#### **Réseau télécom**

- Privilégier les accès haut-débit SDSL ou fibre, de qualité et adaptés à l'ensemble de vos usages (SaaS et autres usages).
- Privilégier si possible un accès dédié au Cloud Cegid (de préférence via un réseau opérateur, ne passant pas par Internet).
- En cas d'utilisation d'un accès unique (mutualisé pour le Cloud Cegid et pour Internet), mettre en œuvre une solution de priorisation des flux vers le Cloud Cegid et de visibilité des flux (telle que Cegid Cloud Access Box).

#### <span id="page-11-2"></span>**Optimisation des flux à destination du Cloud Cegid**

L'optimisation des flux à destination du Cloud Cegid peut être réalisée par :

- L'utilisation d'un accès dédié au Cloud Cegid (réseau privé opérateur de préférence).
- La mise en œuvre de priorisation des flux SaaS.

#### <span id="page-11-3"></span>**Remarques concernant le dimensionnement des accès Telecom**

**Les indications fournies au paragraphe « Dimensionnement des accès télécom » concernent uniquement les usages interactifs liés à vos applications Cegid OnDemand**.

Elles ne tiennent pas compte des autres flux :

- Flux SaaS consommateurs de bande passante tels que les flux d'impression, les flux de numérisation de documents,
- Flux liés à des mises à jour de vos applications métiers.
- Flux Internet

#### **Vous devez vous assurer de ne pas perturber vos flux SaaS par d'autres autres usages liés à Internet**

- Mises à jour système,
- Mises à jour logiciels,
- Mises à jour antivirus,
- Flux audio ou vidéo,
- Autres flux « récréatifs »,
- Interconnexion de vos sites.

#### <span id="page-12-0"></span>**Réseaux opérateurs homologués avec le Cloud Cegid**

Les opérateurs homologués avec le Cloud Cegid offrent la possibilité d'étendre les réseaux VPN de leurs clients (qui sont également clients de solutions Cegid On Demand) vers le Cloud Cegid.

Ces réseaux opérateurs ne passent pas par le réseau Internet et fournissent de meilleurs temps de latence vers le Cloud Cegid.

Il peut s'agir :

- Du réseau **Orange Business VPN avec option Galerie vers Cegid.**
- Du réseau **VPN d'un opérateur homologué par Cegid.**

Le client doit souscrire ses abonnements auprès de son opérateur et s'assurer de la mise en œuvre du routage adapté vers les adresses du réseau Cloud Privé Cegid définies ci-avant.

## **Accès VPN**

Cet accès permet aux Clients d'étendre facilement leur réseau VPN Orange vers la plateforme d'hébergement de Cegid elle-même raccordée au Backbone d'Orange. Les centres d'hébergement Cegid sont en effet déjà intégrés au réseau Orange BVPN Galerie. Les Clients disposants d'une infrastructure BVPN contractualisée auprès d'Orange peuvent donc souscrire à l'option Galerie et étendre ainsi leur réseau privé aux data centers Cegid.

Toute demande de raccordement VPN, en dehors de la solution standard proposée par Cegid en partenariat avec Orange, sera traitée comme une demande spécifique et sera soumise à devis et acceptation par Cegid (cf. Délai minimum de construction des liaisons télécoms).

S'il le désire le Client peut renforcer la qualité de service de son accès à sa solution Cegid XRP/HR Sprint en implémentant les options de backup proposées par Orange et décrites ci-dessous :

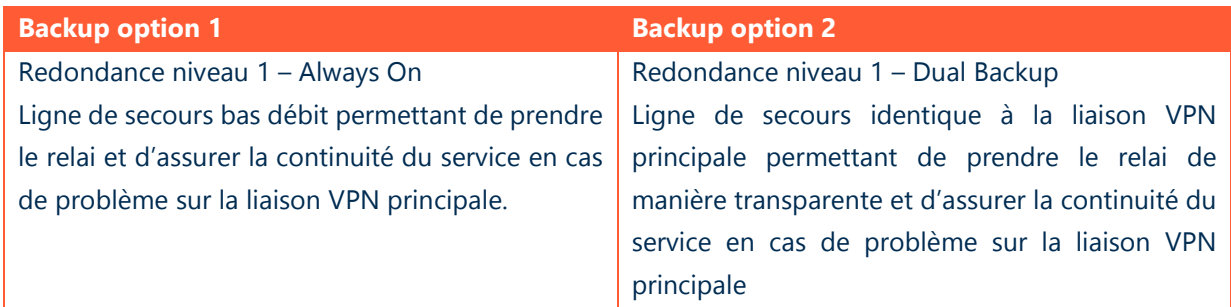

D'autres options de backup peuvent être étudiées sur demande. Veuillez-vous rapprocher de votre Ingénieur Commercial.

## **Schéma Solution Télécom recommandée et délais minimum de construction des liaisons :**

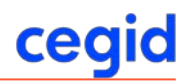

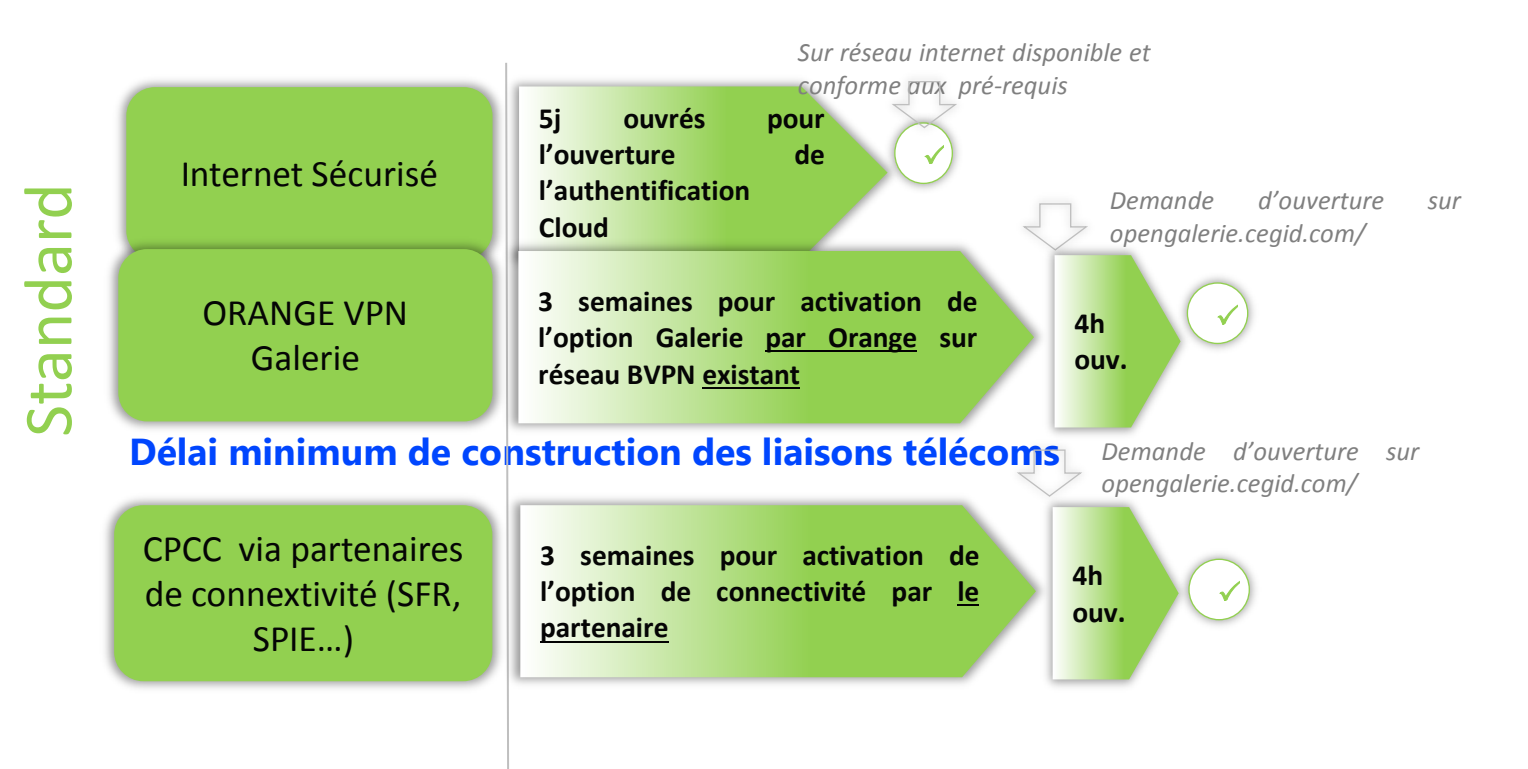

\* En ADSL, des coupures et des ralentissements liés à cette technologie pourront être observés

## **Prérequis hardware et système**

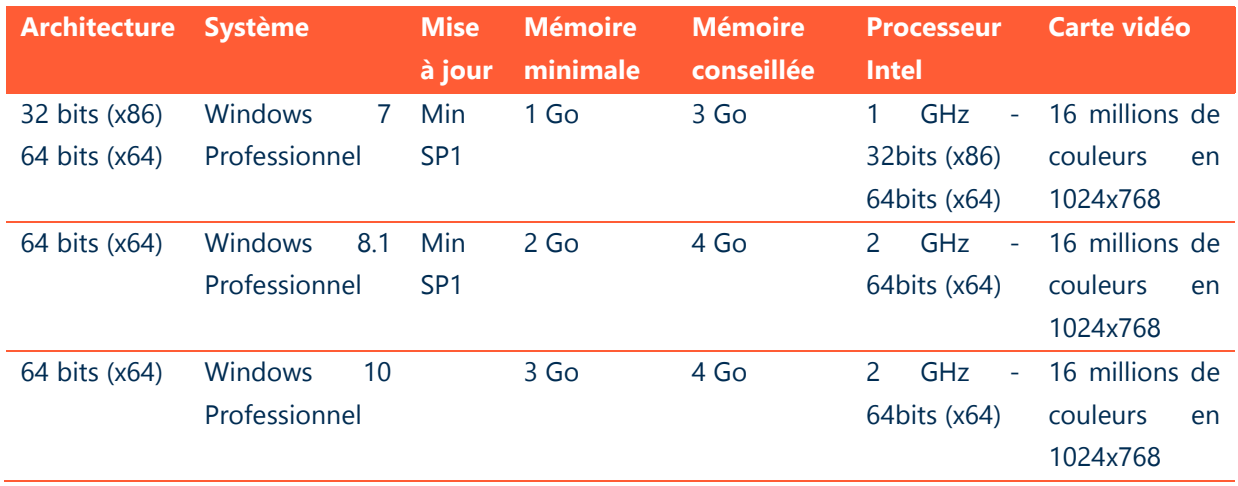

## **Autres prérequis pour le poste de travail**

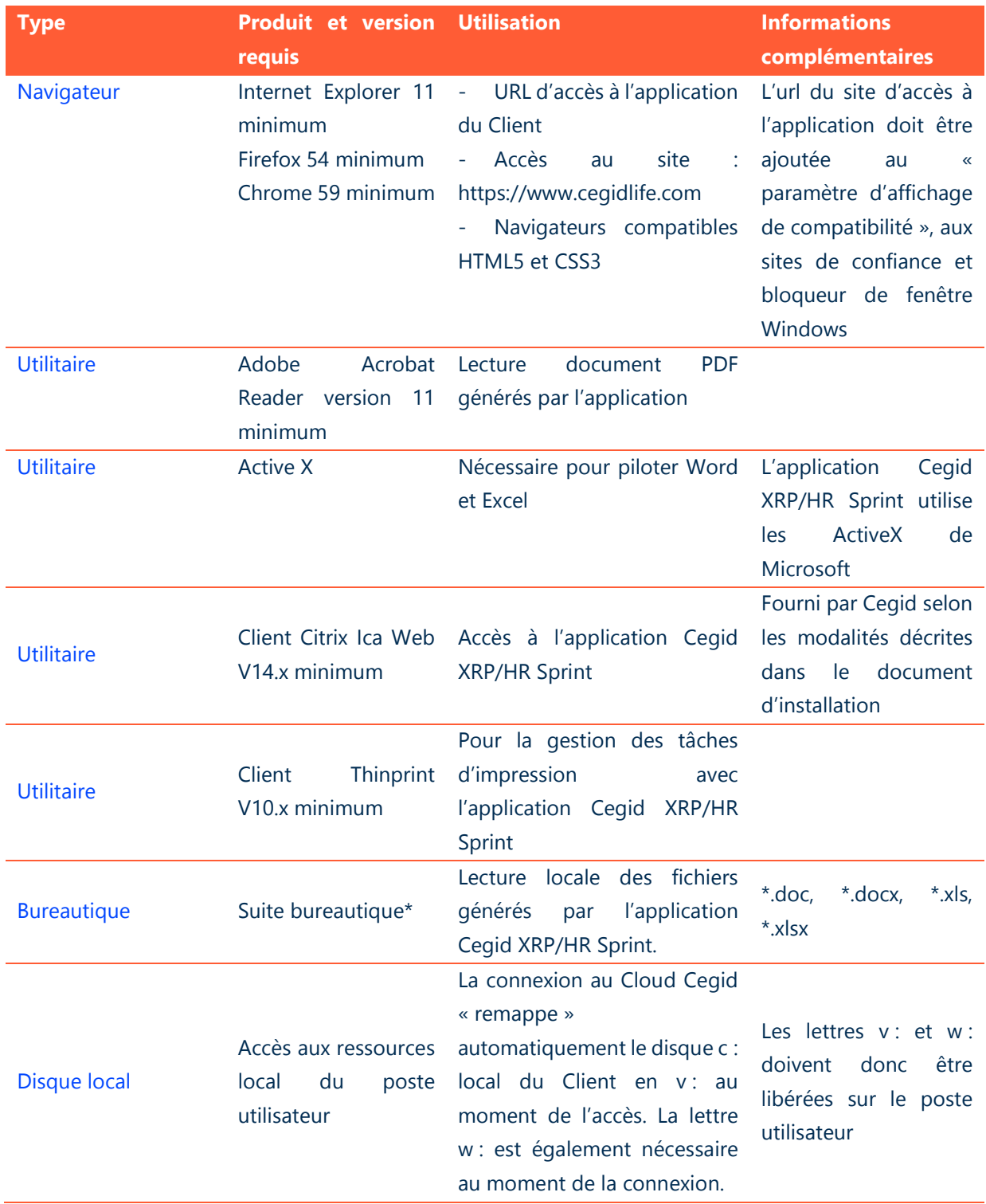

Attention :

• Un antivirus à jour est obligatoire sur chaque poste avec mise à jour régulière des signatures. Dans le cas d'une connexion intermittente via Internet de type « ADSL » : le navigateur « Web » doit disposer de l'option « cryptage 128 bits ».

\* Cegid XRP/HR Sprint est compatible avec Office 2016 et Office 365